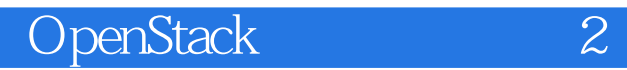

13 ISBN 9787115409668

出版时间:2015-12

页数:376

版权说明:本站所提供下载的PDF图书仅提供预览和简介以及在线试读,请支持正版图书。

www.tushu000.com

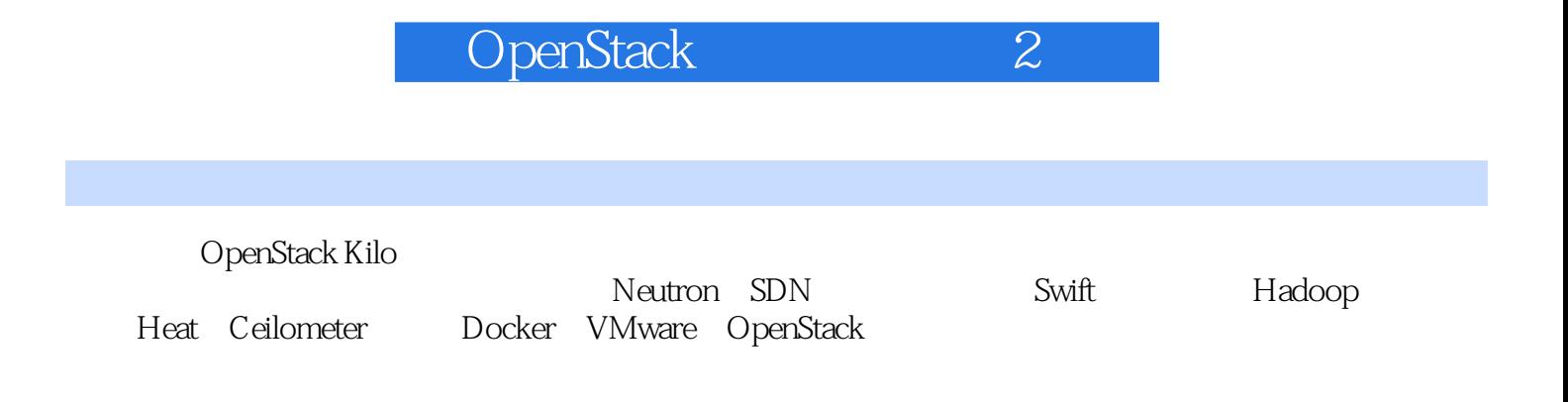

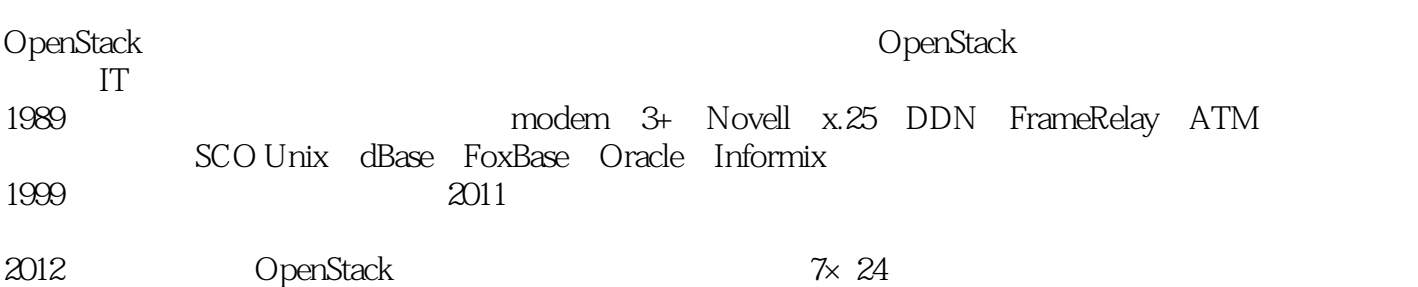

#### **Solution Stack** Section 2

1 OpenStack PXE 1 1.1 PXE Kickstart Preseed 2 1.1.1 PXE 2 1.1.2 Kickstart Preseed 2 1.2 PXE 2  $1.21$  Ubuntu  $3$ 1.2.2 Ubuntu 3 1.3 Ubuntu CentOS 5  $1.31$  Ubuntu  $5$ 1.32 CentOS 6  $1.4$  PXE 6 1.4.1 PXE 7  $1.42 \t\t 7$ 1.5 CentOS Kickstart 9 1.6 OpenStack Preseed 12 1.7 PXE CentOS 7 15 1.8 17 1.9 17 1.10 17 2 OpenStack 18 2.1 ethtool 18 2.1.1 ethtool 18  $21.2$  20 2.1.3 网卡信息文件 21 2.1.4 OpenStack:  $22$  $22$  bridge-utils  $22$  $221$  bridge-utils  $23$ 2.2.2 IP IP  $22$ 22.3 Ubuntu 24 2.2.4 CentOS 24  $22.5$   $24$ 2.3 VLAN 25 2.3.1 VLAN 802.1Q 25 232 26 233 VLAN vconfig 26  $24$   $28$ 2.5 Open vSwitch 28  $251$  Open vSwitch  $29$  $252$  Open vSwitch  $29$ 2.5.3 ovs-vsctl OVS 31 25.4 OVS 33 255 VLAN VLAN IP 34 25.6 OVS OpenFlow SDN 34 2.6 构建云中的网络 35 261 VLAN 35 262 GRE 36 263 VXLAN 36

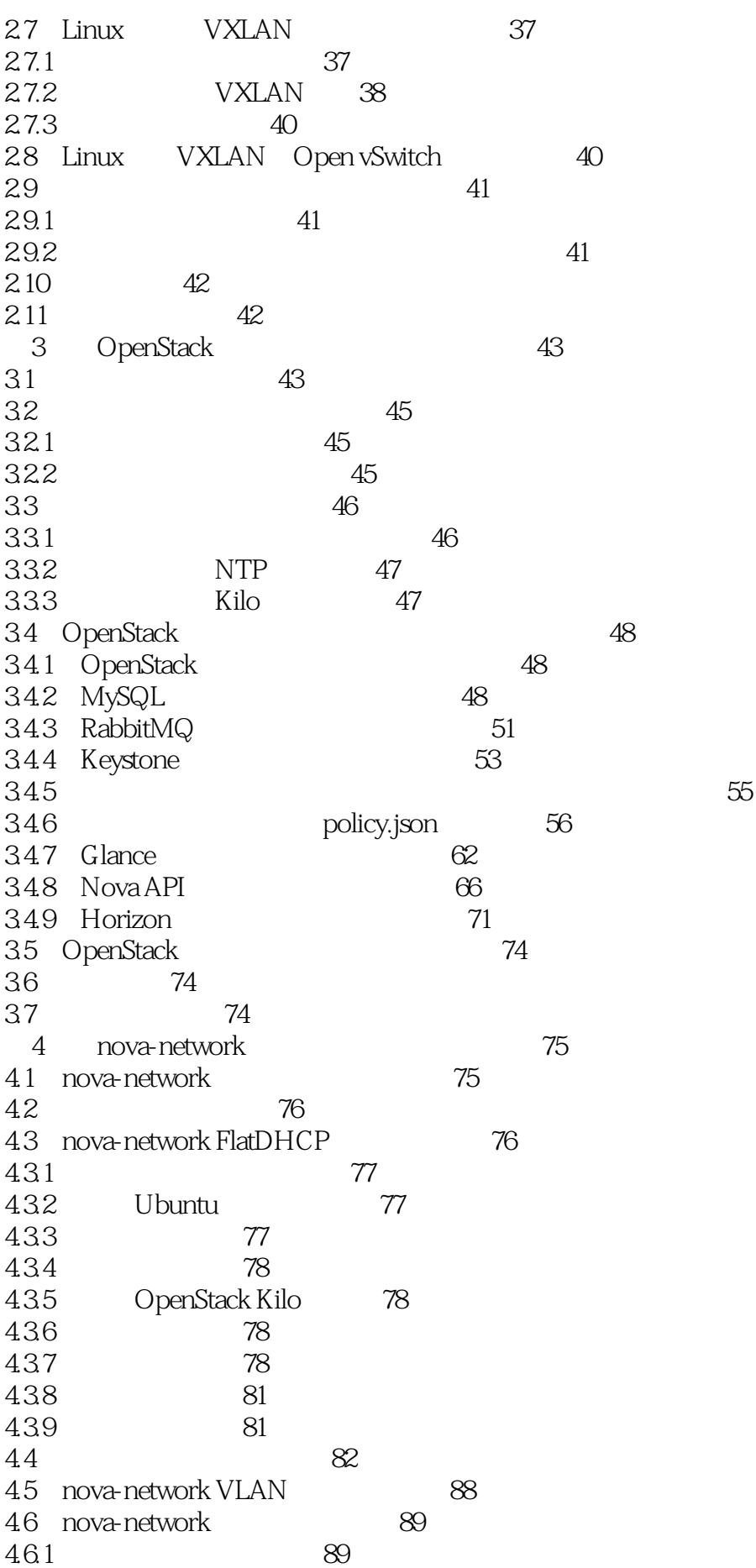

#### SuperStack the contract of  $2$

4.6.2 89 463 00 4.7 nova-network 91 4.7.1 OpenStack 91 4.7.2 nova-network IP 91 4.7.3 hova-network 93 4.7.4 **example 3.94** 4.8 小结 95 4.9  $\infty$ 5 OpenStack 97  $5.1$  97 5.2 免费使用的xVDI System I虚拟桌面系统 99 5.3 xVDI System I虚拟桌面系统部署 100  $531$  xVDI-Server .100 5.3.2 xVDI-Server root IP 101 5.3.3 xVDI-Server 101 5.3.4 xVDI-Server 102 5.3.5 xVDI <br>
5.4 Windows  $102$ Windows 105 5.4.1 CpenStack Windows 105  $54.2$  Windows  $106$  $5.5$  106  $56$   $106$ 6 OpenStack Neutron 107 6.1 107 6.2 Neutron 108 6.3 Neutron 110 6.3.1 Neutron Server 110 6.32  $114$ 6.3.3 Neutron Agent 116 6.3.4 调整nova-api与计算节点的nova.conf配置文件 117 6.4 Linuxbridge VLAN/VXLAN 119 64.1 119 642 120 6.4.3 Neutron 123 6.5 Open vSwitch GRE 65.1 GRE 125 65.2 br-ex 125 6.5.3 相关配置文件说明 126 6.5.4 Neutron 127  $6.55$  nova-api nova.conf 129 66 Neutron 131 6.7 Neutron 133 6.7.1 **134**  $67.2$  135 6.8 Neutron DVR 140 6.9 141 7 Neutron SDN 142 7.1 SDN 142

# openStack 2

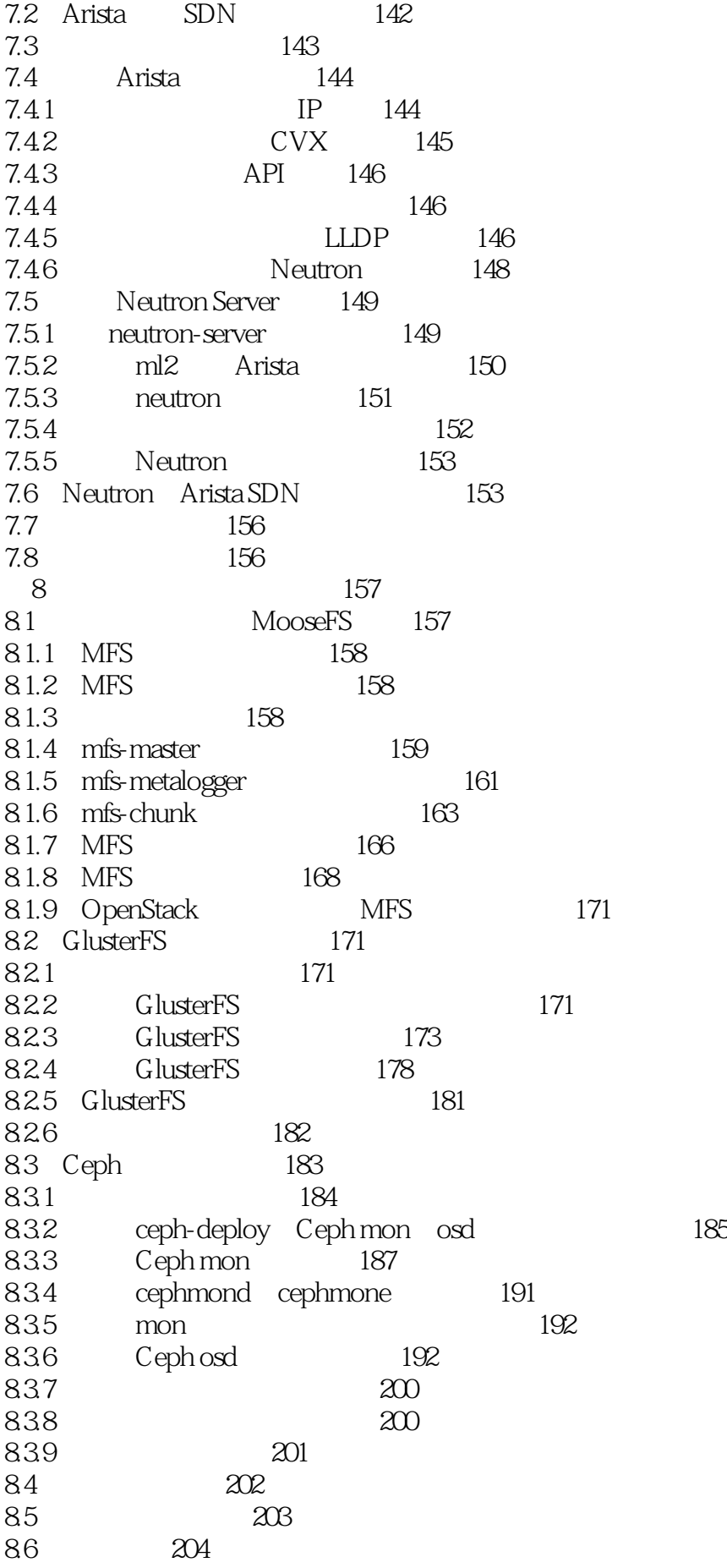

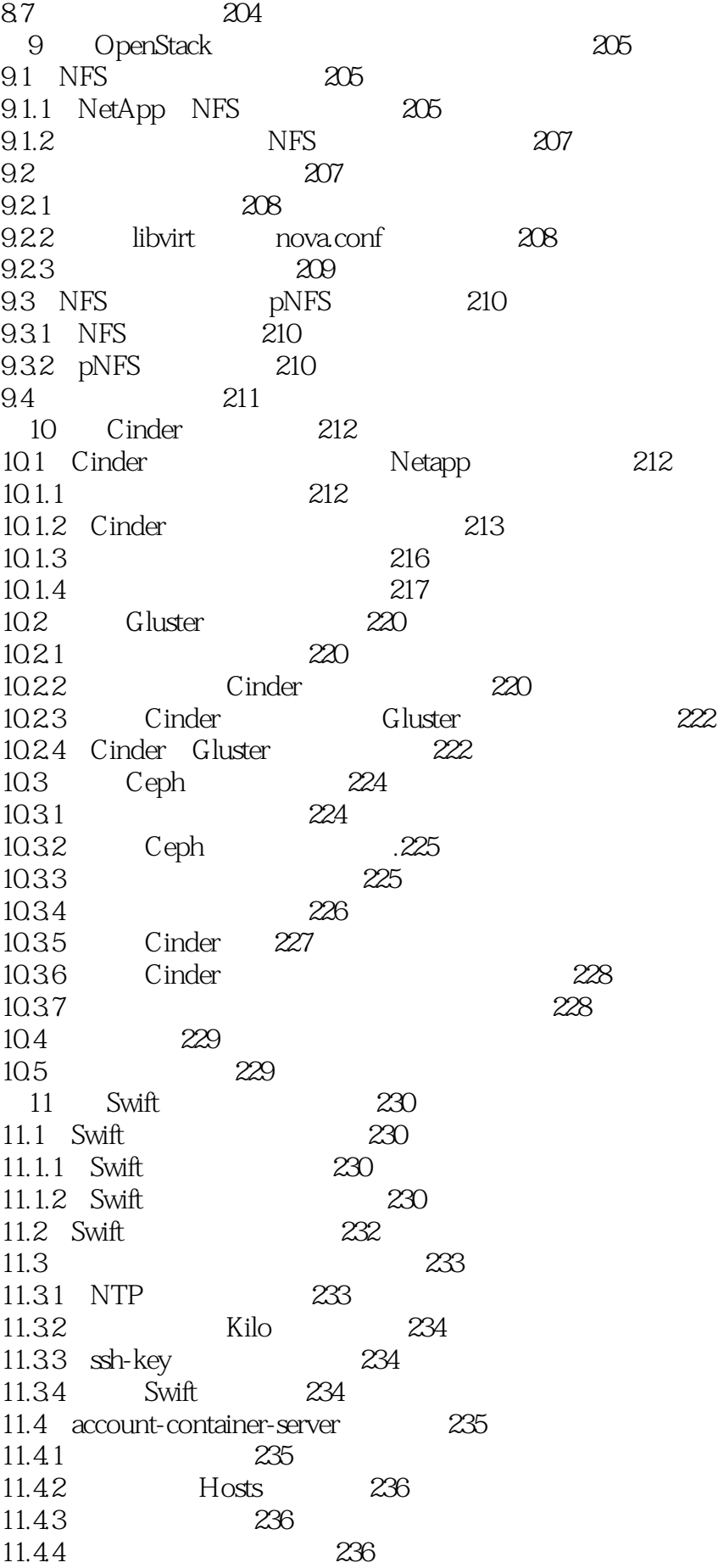

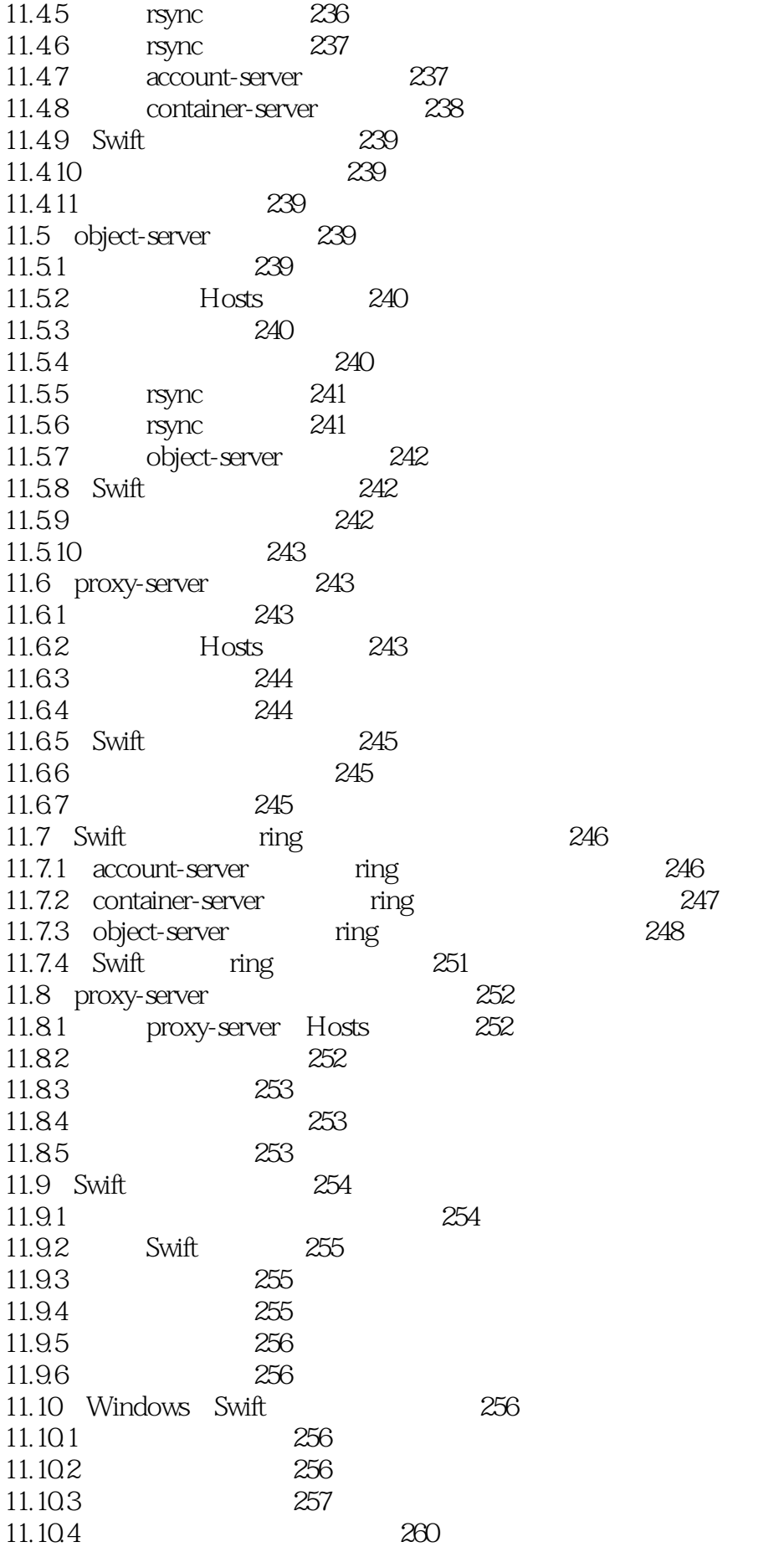

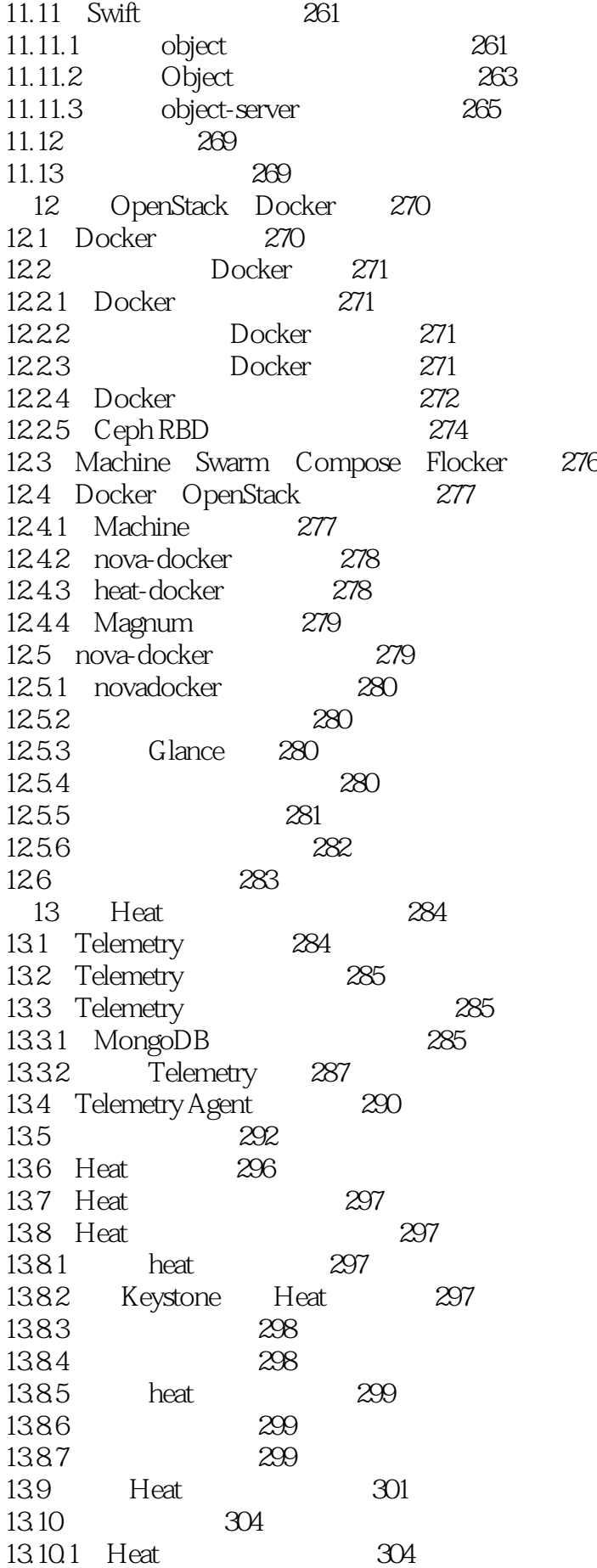

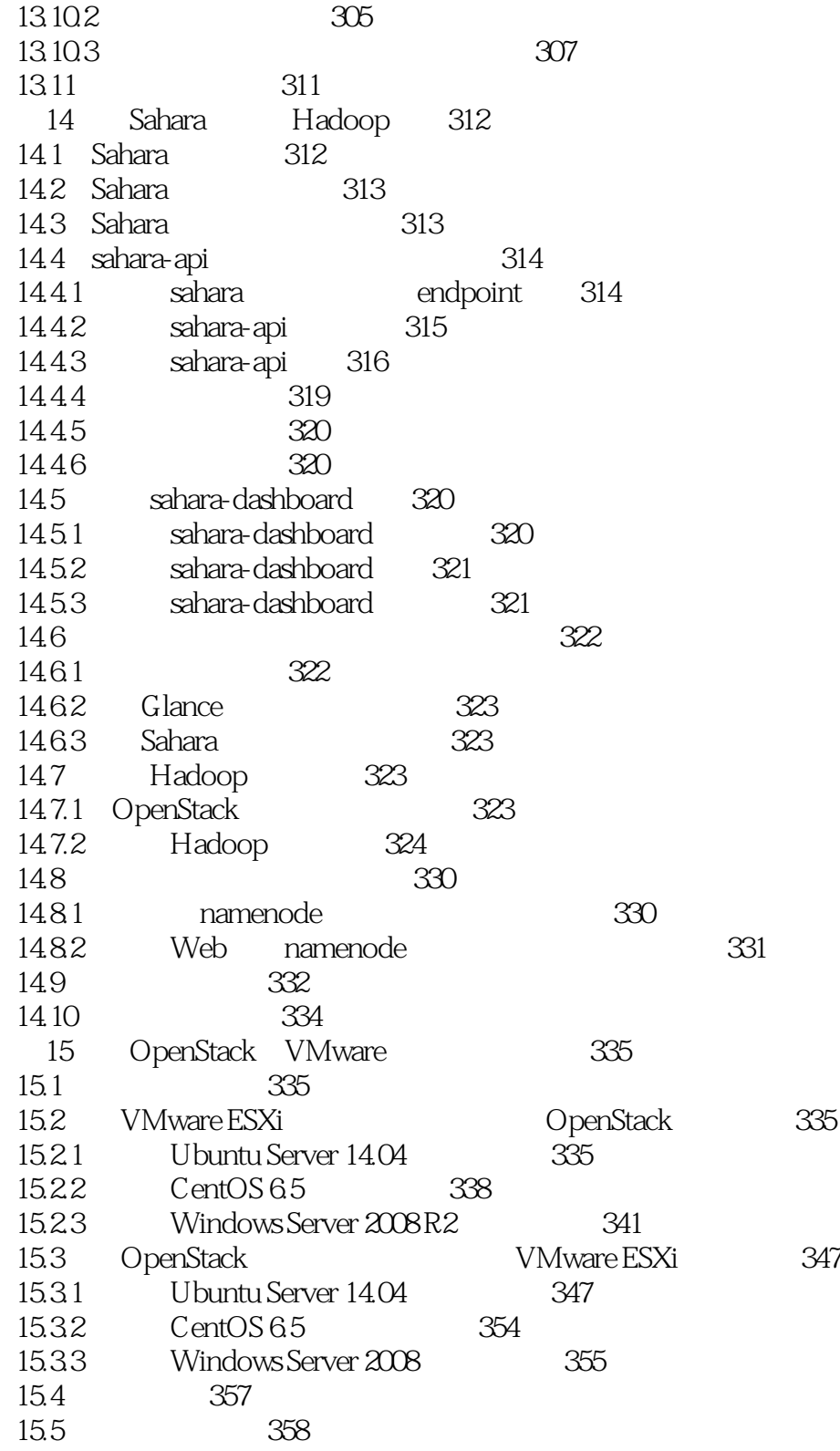

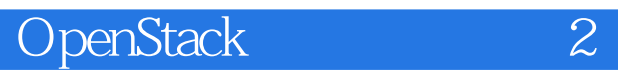

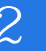

1 pxe

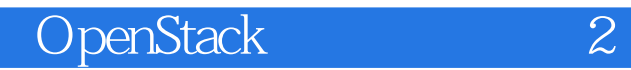

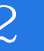

本站所提供下载的PDF图书仅提供预览和简介,请支持正版图书。

:www.tushu000.com